#### **AutoCAD Clave de producto completa For PC [Ultimo 2022]**

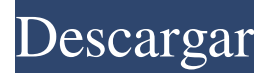

#### **AutoCAD Crack+ Gratis [32|64bit]**

El TDAH (Trastorno por Déficit de Atención con Hiperactividad), TDA (Trastorno por Déficit de Atención), TDAH+TDA (Trastorno por Déficit de Atención con Hiperactividad + TDA) y TDAH+TDAH (Trastorno por Déficit de Atención con Hiperactividad + TDAH) son problemas de conducta caracterizados por falta de atención, hiperactividad e impulsividad. Son trastornos separados y distintos. La Asociación Estadounidense de Psiquiatría define el TDAH como "un trastorno neurobiológico del desarrollo de presunto origen genético que se caracteriza por falta de atención e impulsividad y, a menudo, se asocia con hiperactividad". ADD, por otro lado, se define como un "trastorno primario de la función atencional en el que una persona tiene dificultad para iniciar, mantener o ejecutar tareas y actividades". ADD y ADHD son similares pero diferentes. ADD se observa a menudo en asociación con ADHD. AutoCAD se desarrolló originalmente para facilitar a la industria de la construcción la producción de dibujos y planos mecánicos. En 1982, IBM ya había lanzado la primera computadora personal con un chip de gráficos interno y, para 1982, varias empresas de arquitectura e ingeniería civil usaban computadoras personales para el dibujo CAD. Pero, incluso antes del lanzamiento de AutoCAD, ya se usaban varios paquetes CAD en las comunidades de arquitectura e ingeniería. Cuando Autodesk se encontraba en las primeras etapas del desarrollo del paquete de software AutoCAD, la profesión de arquitecto e ingeniero ya requería que los sistemas CAD se usaran para crear dibujos de arquitectura e ingeniería en un formato estandarizado llamado "DWG" para trabajos de diseño y "DGN". para trabajos de diseño mecánico. AutoCAD fue el primer programa CAD compatible con estos dos formatos. En la actualidad, el programa de software AutoCAD de Autodesk es una aplicación de dibujo y diseño completa y versátil, y la más grande del mercado. Es compatible con el diseño arquitectónico, mecánico, eléctrico, paisajístico y del sitio.AutoCAD también admite formatos industriales estándar y no estándar, como WORD, DWG, DXF, superficies 2D y 3D, sólidos 3D, cintas y cortinas. AutoCAD está disponible tanto en una versión de escritorio, que se puede ejecutar en una computadora personal o portátil, como en una versión móvil/web. La última versión de AutoCAD para escritorio se llama AutoCAD 2014 (anteriormente 2014 Release 2). Si es un usuario de AutoCAD desde hace mucho tiempo, entonces sabe que esta es una actualización importante. AutoCAD 2014 Release 2 es una revisión importante de la versión anterior 2 y es una revisión significativa de AutoCAD 2012

### **AutoCAD**

Plataformas de desarrollo externas: PTC Creo, SolidWorks, Rhino, en particular para modelado complejo y mecanizado avanzado, sistemas CAD-CAM patentados como Aramide, Pro/ENGINEER, Titan y NX, CAD/CAM basado en modelos (MBA) como Autodesk Inventor , Netfabb, Autodesk Hammer, CATIA y NX, sistemas de herramientas avanzadas como Arasvi y VX, sistemas de creación rápida de prototipos como Formlabs y herramientas de código abierto independientes de la plataforma como Blender, OpenSCAD, Slic3r, FreeCAD, OpenToonz, Trillium, PiMorph, LKTools , FreeForm, OpenJT, Cadalyst, Arsenio y los esfuerzos orientados a la comunidad Sculptris, Meshlab, Zebedee, las impresoras 3D y las plataformas de impresión 3D y CAD basadas en la nube. Ver también Comparación de editores CAD para la creación de modelos 3D Comparación de editores CAD Lista de editores de CAD Referencias enlaces externos Desarrollador de estándares CAD Categoría:Software de diseño asistido por computadora Categoría:Software de gráficos 3D Categoría:AutoCAD Categoría:Autodesk Categoría:Software CAD para Linux Categoría:Arquitectura de software Categoría:Software multiplataforma Categoría:Anteriormente software propietario Categoría: Variaciones de AutoCAD Categoría:Software de gráficos que utiliza QtLa secuenciación programable de la selección de genes de ratón mediante recombinación homóloga en células ES es un método poderoso y general para el análisis funcional de genes in vitro, y se ha utilizado con éxito para identificar y establecer la función de genes o redes de genes , que juegan un papel crucial en el desarrollo humano y la fisiología. Recientemente, generamos y caracterizamos una colección de 4500 líneas celulares ES con inserción aleatoria de casetes de expresión lacZ o EGFP en el genoma del ratón y descubrimos que el 40 % de las líneas seleccionadas portan recombinantes específicos del sitio flanqueados por loxP. La escisión mediada por Cre de estas secuencias dio como resultado una expresión de beta-galactosidasa y EGFP altamente penetrante.En los estudios propuestos, realizaremos análisis funcionales de estas líneas celulares ES para determinar el papel de los genes interrumpidos por los casetes de expresión lacZ o EGFP. Estas células ES también son herramientas valiosas para el estudio de la función de genes específicos y para el desarrollo de nuevos modelos de trastornos genéticos humanos. 27c346ba05

# **AutoCAD Crack+ [Actualizado]**

P: ¿Cómo puedo configurar la fecha en PHP cuando genero una fecha con un \$date\_format autodefinido? Estoy usando PHP 5.3 y DateTime. Definí un formato de fecha así: date default timezone set('América/Nueva York'); \$ahora = nueva FechaHora(); \$ahora->formato('D M Y'); Quiero generar una fecha con una parte de tiempo de 09:00. Este es mi intento: \$formato = \$ahora->formato('A-m-d'); \$ahora->establecerTiempo(9, 0); \$nuevoFormato = \$ahora->formato('A-m-d'); var\_dump(\$nuevoFormato); Esto arroja un error fatal. Se ha encontrado un error PHP Gravedad: E\_ADVERTENCIA Mensaje: DateTime::\_\_construct(): no se pudo analizar la cadena de tiempo (9:00) en la posición 0 (0): carácter inesperado ¿Qué hago mal? A: Del manual: Si no usa el parámetro constructor, debe proporcionar una cadena de formato con el método setTime(). Por ejemplo: \$fecha = new DateTime('2010-02-28'); \$fecha->establecerHora(9, 0, 0); echo \$fecha->formato('A-m-d'); Tenga en cuenta que el valor del parámetro del constructor es obligatorio y no opcional, incluso si la cadena que proporciona tiene el formato Y-m-d. Debe usar un constructor, si necesita un formato específico, con su cadena de formato dada. \$ahora = new DateTime('2010-02-28 09:00:00'); Consulte el manual para obtener más ejemplos. Supongo que hay otro enfoque, y usaría strtotime() : \$ahora = new DateTime('2010-02-28 09:00:00'); \$ahora->establecerTiempo(9, 0); echo \$ahora->formato('Y-m-d H:i:s'); Esto devolverá el mismo resultado. P: Declaración de variable de bucle condicional El siguiente código no se compilará en Xcode 8.2.1: \$(INCLUIR) =  $\sqrt{\$$ (SRCROOT)/incluir for( $\$$ i = 0;  $\$$ i

### **?Que hay de nuevo en el AutoCAD?**

Sabemos que importar contenido de la Web a su dibujo de AutoCAD ha sido una de las funciones más solicitadas, y nos complace poder mostrarle el lanzamiento de nuestras nuevas herramientas de importación y marcado. Esta función, junto con la función Markup Assist, le permite importar contenido desde prácticamente cualquier fuente a los dibujos de AutoCAD, incluidos los dibujos creados con otra aplicación CAD. (Consulte "AutoCAD 2023: funciones de importación y marcado", en la página 1-15 para obtener la información completa de la versión). Descargue las herramientas de marcado e importación de AutoCAD desde el portal de cuentas de usuario de Autodesk y siga las instrucciones de instalación y configuración. En las herramientas de importación y marcado, hay dos versiones de importación: Puede importar dibujos de AutoCAD usando el nuevo ícono "Importar" en la esquina superior izquierda de la interfaz Puede importar y exportar dibujos de AutoCAD usando el nuevo ícono "Exportar" en la esquina superior izquierda de la interfaz De forma predeterminada, el botón "Importar" está atenuado y no se puede usar a menos que seleccione el icono "Importar/exportar" en la parte superior izquierda. AutoCAD 2007®-2017 y AutoCAD LT 2007®-2017 AutoCAD 2007®-2017 AutoCAD LT 2007®-2017 Las herramientas de marcado e importación de AutoCAD pueden importar desde DWG (dibujos creados en AutoCAD versiones 2007 a 2017) y DWF (dibujos creados en AutoCAD LT versiones 2007 a 2017). Importar/exportar: los dibujos creados en la versión 2017 de AutoCAD se pueden exportar directamente a AutoCAD 2017 o AutoCAD LT 2017. La exportación a la versión 2016 de AutoCAD o AutoCAD LT abre el archivo en un nuevo dibujo en esa versión. Importación y exportación: puede

importar dibujos creados en AutoCAD 2007 o AutoCAD LT 2007. Al exportar a la versión 2008 o 2009 de AutoCAD o AutoCAD LT, se abre el archivo en un nuevo dibujo en esa versión. Autodesk® AutoCAD® o Autodesk® AutoCAD® LT® son marcas comerciales registradas de Autodesk, Inc. y/o sus subsidiarias y/o afiliadas. AutoCAD es una marca registrada de Autodesk, Inc. y/o sus subsidiarias y/o afiliadas. AutoCAD LT es una marca registrada

# **Requisitos del sistema:**

•RAM: 4GB+ (incl. más RAM del sistema) • Gráficos: NVIDIA® GTX 960/AMD Radeon R9 270X/GTX 950 •Procesador: Intel Core i5-4430/AMD FX-8350 •Espacio de disco duro requerido: 20GB •Windows 8/8.1/10 •Idiomas admitidos: inglés, alemán, francés, italiano, español, ruso, polaco, checo, húngaro, búlgaro, lituano, ucraniano HISTORIA El críticamente

<http://agrojdelnorte.com/?p=2103>

<http://prabhatevents.com/wp-content/uploads/2022/06/AutoCAD-15.pdf>

<https://socialcaddiedev.com/autocad-23-0-crack-descargar/>

[https://inobee.com/upload/files/2022/06/B4EYekDpZfsDyHoCyVS5\\_29\\_3339c70844d9966a41cc4444b14e90b0\\_file.pdf](https://inobee.com/upload/files/2022/06/B4EYekDpZfsDyHoCyVS5_29_3339c70844d9966a41cc4444b14e90b0_file.pdf)

<https://www.indianhomecook.com/wp-content/uploads/2022/06/errvann.pdf>

<http://moonreaderman.com/autodesk-autocad-23-0-crack-version-completa-mas-reciente/>

<https://www.vikaybeauty.com/wp-content/uploads/2022/06/AutoCAD-43.pdf>

[https://community.thecityhubproject.com/upload/files/2022/06/KEB4q7NcYEXrKjINWt49\\_29\\_43373d8b27706d7b909fb307f75acb4](https://community.thecityhubproject.com/upload/files/2022/06/KEB4q7NcYEXrKjINWt49_29_43373d8b27706d7b909fb307f75acb41_file.pdf) [1\\_file.pdf](https://community.thecityhubproject.com/upload/files/2022/06/KEB4q7NcYEXrKjINWt49_29_43373d8b27706d7b909fb307f75acb41_file.pdf)

<http://tekbaz.com/2022/06/29/autodesk-autocad-24-0-crack-3264bit-marzo-2022/>

[https://www.movimento2stellette.it/wp-content/uploads/2022/06/Autodesk\\_AutoCAD\\_\\_Crack.pdf](https://www.movimento2stellette.it/wp-content/uploads/2022/06/Autodesk_AutoCAD__Crack.pdf)

<https://reset-therapy.com/wp-content/uploads/2022/06/benttho.pdf>

[https://circles.nyc3.digitaloceanspaces.com/upload/files/2022/06/kGn7tXMp15G1tvLrKKBp\\_29\\_3339c70844d9966a41cc4444b14e90](https://circles.nyc3.digitaloceanspaces.com/upload/files/2022/06/kGn7tXMp15G1tvLrKKBp_29_3339c70844d9966a41cc4444b14e90b0_file.pdf) [b0\\_file.pdf](https://circles.nyc3.digitaloceanspaces.com/upload/files/2022/06/kGn7tXMp15G1tvLrKKBp_29_3339c70844d9966a41cc4444b14e90b0_file.pdf)

<http://versiis.com/?p=29527>

<https://marijuanabeginner.com/autocad-2/>

<https://www.15heures.com/wp-content/uploads/2022/06/AutoCAD-60.pdf>

<http://lovelymms.com/autodesk-autocad-24-1-crack-descargar-x64-actualizado-2022/>

<http://descargatelo.net/?p=24435>

<https://fotofables.com/wp-content/uploads/2022/06/AutoCAD-91.pdf>

https://naamea.org/upload/files/2022/06/F2Xkfyg2xj9R3HzB9Z6d\_29\_3339c70844d9966a41cc44444b14e90b0\_file.pdf

<https://www.sendawin.com/wp-content/uploads/2022/06/zylsee.pdf>